## **DEPOSIT CUSTOMER STEP BY STEP LINKING PROCESS.**

### Step 1. Log into termview via

https://termview.apmterminals.com/TERMView/Login.aspx?terminal=APP

Enter your username and password.

Enter your username and password to continue.

| <b>Login</b><br>Enter your log | in details |       |
|--------------------------------|------------|-------|
| Username                       | NIO005     |       |
| Password                       | •••••      | Login |
| Forgotten Pas                  | sword?     | Login |

# **Step 2.** On the menu tab click on imports.

| Equipment             | Vessel Closeout                                                | Imports         | Exports    | Tools | Reportin | g                                         | Admin                              |  |  |  |  |
|-----------------------|----------------------------------------------------------------|-----------------|------------|-------|----------|-------------------------------------------|------------------------------------|--|--|--|--|
| TERMView >            | АРР                                                            | Availabi        | lity       |       |          |                                           |                                    |  |  |  |  |
| Terminal              | News                                                           | View/Pa         | y Invoice  |       | _        | _                                         |                                    |  |  |  |  |
| Dear Val              | ued Customer:                                                  | Raise In        | voice      |       |          |                                           |                                    |  |  |  |  |
| Please b              | e informed tha                                                 | Transac         | tion Histo | ry .  | iten     | stem (TAS) registration is currently ongo |                                    |  |  |  |  |
| All APMT              | truck appoint                                                  | Request         | Refund     |       | rwa      | rd                                        | led to APPAPMTTAS@apmterminals.com |  |  |  |  |
| Quick Lin             | ks:                                                            | Pay Mul         | tiple Invo | ices  |          |                                           |                                    |  |  |  |  |
| Export of<br>Terms of | ort.apptermp<br>container - Go<br>f Business Ap<br>erms and Co | ood to G<br>apa | <u>io</u>  |       |          |                                           |                                    |  |  |  |  |

Step 3. Click on availability.

| Equipment Vessel Closeout                                                                   | Imports Exports Tools | Reporting Admin                               |
|---------------------------------------------------------------------------------------------|-----------------------|-----------------------------------------------|
| TERMView > APP                                                                              | Availability          |                                               |
| Terminal News                                                                               | View/Pay Invoice      |                                               |
| Dear Valued Customers                                                                       | Raise Invoice         |                                               |
| Please be informed that                                                                     | Transaction History   | item (TAS) registration is currently ongoing. |
| All APMT truck appoint                                                                      | Request Refund        | rwarded to APPAPMTTAS@apmterminals.com        |
| Quick Links:                                                                                | Pay Multiple Invoices |                                               |
| http://port.apptermp<br>Export container - Ge<br>Terms of Business Ap<br>Apapa Terms and Co | pod to GO<br>papa     |                                               |

**Step 4.** Click on Deposit Customer Services.

| Equipment | Vessel (    | Closeout   | Imports     | Exports     | Tools  | Reporting    | Admin        |
|-----------|-------------|------------|-------------|-------------|--------|--------------|--------------|
| TERMView  | > APP > 1   | (mports >  | • Availabil | lity        |        |              |              |
| Container | Number      | Bill of La | adina Bi    | ulk Line Ho | olds D | eposit Custo | mer Services |
|           | Bill of Lad |            |             |             |        |              |              |
| Jearch    | DIII OI Lau | ing        |             |             |        |              |              |
| Bill Of L | Lading Nu   | mber:      |             |             |        |              |              |
| Shippin   | ig Line     |            |             |             |        | -            |              |
| Search    |             |            |             |             |        |              |              |
|           |             |            |             |             |        |              |              |

**Step 5.** Type in the Bill of lading number in the Bill of Lading Number field and select the shipping line from the shipping line drop down as appropriate and click search. **Please note that you cannot type multiple bill of lading at a time.** 

| Container Number     | Bill of Lading   | Bulk Line Holds   | Deposit Customer Service   | s       |         |       |               |              |             |
|----------------------|------------------|-------------------|----------------------------|---------|---------|-------|---------------|--------------|-------------|
| Search Bill of Ladi  | ng               |                   |                            |         |         |       |               |              |             |
|                      |                  |                   |                            |         |         |       |               |              |             |
| Bill Of Lading Nun   | nber: LPL09495   | 31                |                            |         |         |       |               |              |             |
| Shipping Line        | CMA - CM         | A-CGM GROUP       | •                          |         |         |       |               |              |             |
| Search               |                  |                   |                            |         |         |       |               |              |             |
|                      |                  |                   |                            |         |         |       |               |              |             |
| Bill of Lading       |                  |                   |                            |         |         |       |               |              |             |
|                      |                  |                   |                            |         |         |       |               |              |             |
| Bill Of Lading Nun   | nber: LPL        | 10949531          |                            |         | Vessel: | MEKO  |               |              |             |
| Piece Count:         |                  |                   |                            |         | Voyage: | 0BB6F | N1MA          |              |             |
| Containers for Bill  | of Lading LPL094 | 49531             |                            |         |         |       |               |              |             |
|                      |                  |                   |                            |         |         |       |               |              |             |
| Action to be perfo   | rmed on all chec | ked items:        |                            | ▼ Sa    | ave     |       |               |              |             |
| Dross Chrl. L.E. and | optor pru contai | nor number to lea | cate it in the below grid. |         |         |       |               |              |             |
|                      | Equipment        | SZ/TP             |                            | T-State | Status  | Owner | Barge Service | Rail Service | Customer ID |
|                      |                  |                   |                            |         |         |       | -             |              | customer ID |
|                      | CMAU0543260      | 20GP86            | 5 IMPRT                    | Yard    | FCL     | CMA   | No            | No           |             |
|                      |                  |                   |                            |         |         |       |               |              |             |

**Step 6.** Select all or some of the containers on the list and choose action 'Pay from Deposit Account' and save, in order to link to your account.

| Search Bill of Lading                                                           |                                 |                                        |                    |       |               |              |          |
|---------------------------------------------------------------------------------|---------------------------------|----------------------------------------|--------------------|-------|---------------|--------------|----------|
| Bill Of Lading Number:<br>Shipping Line<br>Search                               | LPL0949531<br>CMA - CMA-CGM GRO | DUP v                                  |                    |       |               |              |          |
| Bill of Lading                                                                  | 1010040504                      |                                        | Manada             | МЕКО  |               |              |          |
| Bill Of Lading Number:<br>Piece Count:                                          | LPL0949531                      |                                        | Vessel:<br>Voyage: |       | N1MA          |              |          |
| Containers for Bill of La<br>Action to be performed<br>Press Ctrl + F and enter | on all checked items:           | Pay from Deposit Account               | ave                |       |               |              |          |
| Select All Equ                                                                  | uipment S                       | 1 Cancel paying from Deposit Account   |                    | Owner | Barge Service | Rail Service | Customer |
| CM/                                                                             | AU0543260 2                     | Add Barge Charge<br>Cancel Rail Charge |                    | СМА   | No            | No           |          |
|                                                                                 |                                 | Cancel Barge Charge                    |                    |       |               |              |          |

| ontainer Number                                                       | Bill of Lading   Bulk Lin | e Holds Deposit (      | Customer Services | ;       |         |       |               |              |             |  |  |  |
|-----------------------------------------------------------------------|---------------------------|------------------------|-------------------|---------|---------|-------|---------------|--------------|-------------|--|--|--|
| Search Bill of Lading                                                 |                           |                        |                   |         |         |       |               |              |             |  |  |  |
| Bill Of Lading Nur                                                    | nber: LPL0949531          |                        |                   |         |         |       |               |              |             |  |  |  |
| Shipping Line                                                         | CMA - CMA-CGM             | SROUP 👻                |                   |         |         |       |               |              |             |  |  |  |
| Search                                                                |                           |                        |                   |         |         |       |               |              |             |  |  |  |
| Bill of Lading                                                        |                           |                        |                   |         |         |       |               |              |             |  |  |  |
| Bill Of Lading Nur                                                    | nber: LPL094953           | 1                      |                   |         | Vessel: | MEKO  |               |              |             |  |  |  |
| Piece Count:                                                          |                           |                        |                   |         | Voyage: | 0BB6F | N1MA          |              |             |  |  |  |
| Containers for Bil                                                    | of Lading LPL0949531      |                        |                   |         |         |       |               |              |             |  |  |  |
| Action to be performed on all checked items: Pay from Deposit Account |                           |                        |                   |         |         |       |               |              |             |  |  |  |
| Press Ctrl + F and                                                    | enter any container num   | ber to locate it in th | ne below grid.    |         | 1       | 1     | 1             |              | 1           |  |  |  |
| Select All                                                            | Equipment                 | SZ/TP/HT               | Category          | T-State | Status  | Owner | Barge Service | Rail Service | Customer ID |  |  |  |
|                                                                       | CMAU0543260               | 20GP86                 | IMPRT             | Yard    | FCL     | CMA   | No            | No           |             |  |  |  |

**Final step.** Customer ID will be populated indicating that unit(s) selected has/have been linked.

| Bill Of Lading | Number: LPL094      | 49531          |                 |             |         |       |                  |                 |                   |        |
|----------------|---------------------|----------------|-----------------|-------------|---------|-------|------------------|-----------------|-------------------|--------|
| Shipping Line  | e CMA -             | CMA-CGM GRO    | UP 🔻            |             |         |       |                  |                 |                   |        |
| Search         |                     |                |                 | -           |         |       |                  |                 |                   |        |
|                |                     |                |                 |             |         |       |                  |                 |                   |        |
| Bill of Lading |                     |                |                 |             |         |       |                  |                 |                   |        |
| Bill Of Lading | Number:             | LPL0949531     |                 |             |         |       | Vessel:          | MEK             | 0                 |        |
| Piece Count:   |                     |                |                 |             |         |       | Voyage:          | 0BB             | 6FN1MA            |        |
| Containers fo  | r Bill of Lading LP | L0949531       |                 |             |         |       |                  |                 |                   |        |
|                |                     |                |                 |             |         |       | ~                |                 |                   |        |
| Action to be   | performed on all o  | hecked items:  | Pay from Dep    | osit Acco   | unt     | •     | Save 🥙           |                 |                   |        |
| Press Ctrl + F | and enter any co    | ntainer number | to locate it in | the below   | v grid. |       |                  |                 |                   |        |
| Select         | Equipment           | SZ/TP/HT       | Category        | T-<br>State | Status  | Owner | Barge<br>Service | Rail<br>Service | Customer ID       | Feedba |
|                | CMAU0543260         | 20GP86         | IMPRT           | Yard        | FCL     | СМА   | No               | No              | 11-<br>DNGN000019 | 0      |

## TO UNLINK CONTAINERS REPEAT STEP 1 – 5 and PROCEED TO STEP 4A

**Step 6**. Type in the Bill of lading number in the Bill of Lading Number field and select the shipping line from the shipping line drop down as appropriate and click search

| Container Number                              | Bill of Lading Bulk Lin                                                       | e Holds Deposit | Customer Service | s          |         |       |               |              |               |  |  |  |  |
|-----------------------------------------------|-------------------------------------------------------------------------------|-----------------|------------------|------------|---------|-------|---------------|--------------|---------------|--|--|--|--|
| - Search Bill of Ladi                         | Search Bill of Lading                                                         |                 |                  |            |         |       |               |              |               |  |  |  |  |
| Bill Of Lading Nun<br>Shipping Line<br>Search |                                                                               |                 |                  |            |         |       |               |              |               |  |  |  |  |
|                                               |                                                                               |                 |                  |            |         |       |               |              |               |  |  |  |  |
| Bill of Lading                                |                                                                               |                 |                  |            |         |       |               |              |               |  |  |  |  |
| Bill Of Lading Nun                            | nber: LPL094953                                                               | 1               |                  |            | Vessel: | MEK   | b             |              |               |  |  |  |  |
| Piece Count:                                  |                                                                               |                 |                  |            | Voyage: | OBB6  | FN1MA         |              |               |  |  |  |  |
| Containers for Bill                           | of Lading LPL0949531                                                          |                 |                  |            |         |       |               |              |               |  |  |  |  |
|                                               |                                                                               |                 |                  |            |         |       |               |              |               |  |  |  |  |
| Action to be perfo                            | ormed on all checked iten                                                     | 1s:             |                  | <b>~</b> 5 | Save    |       |               |              |               |  |  |  |  |
| Press Ctrl + F and                            | Press Ctrl + F and enter any container number to locate it in the below grid. |                 |                  |            |         |       |               |              |               |  |  |  |  |
| Select All                                    | Equipment                                                                     | SZ/TP/HT        | Category         | T-State    | Status  | Owner | Barge Service | Rail Service | Customer ID   |  |  |  |  |
|                                               | CMAU0543260                                                                   | 20GP86          | IMPRT            | Yard       | FCL     | СМА   | No            | No           | 11-DNGN000019 |  |  |  |  |

**Step 7**. Select all or some of the containers on the list and choose action 'Cancel paying from Deposit Account' and save, in order to unlink from your account.

| Holds Deposit Customer Services    |                                                                                                    |                                                                                                    |                                                                                                    |                                                                                                    |                                                                                                    |
|------------------------------------|----------------------------------------------------------------------------------------------------|----------------------------------------------------------------------------------------------------|----------------------------------------------------------------------------------------------------|----------------------------------------------------------------------------------------------------|----------------------------------------------------------------------------------------------------|
|                                    |                                                                                                    |                                                                                                    |                                                                                                    |                                                                                                    |                                                                                                    |
|                                    |                                                                                                    |                                                                                                    |                                                                                                    |                                                                                                    |                                                                                                    |
|                                    |                                                                                                    |                                                                                                    |                                                                                                    |                                                                                                    |                                                                                                    |
| ROUP 👻                             |                                                                                                    |                                                                                                    |                                                                                                    |                                                                                                    |                                                                                                    |
|                                    |                                                                                                    |                                                                                                    |                                                                                                    |                                                                                                    |                                                                                                    |
|                                    |                                                                                                    |                                                                                                    |                                                                                                    |                                                                                                    |                                                                                                    |
|                                    |                                                                                                    |                                                                                                    |                                                                                                    |                                                                                                    |                                                                                                    |
|                                    |                                                                                                    |                                                                                                    |                                                                                                    |                                                                                                    |                                                                                                    |
|                                    | Vessel:                                                                                                    | MEK                                                                                                    | 0                                                                                                    |                                                                                                    |                                                                                                    |
|                                    | Voyage:                                                                                                    | 0BB6                                                                                                    | 5FN1MA                                                                                                    |                                                                                                    |                                                                                                    |
|                                    |                                                                                                    |                                                                                                    |                                                                                                    |                                                                                                    |                                                                                                    |
|                                    |                                                                                                    |                                                                                                    |                                                                                                    |                                                                                                    |                                                                                                    |
| : []                               | <ul> <li>Save</li> </ul>                                                                                                    |                                                                                                    |                                                                                                    |                                                                                                    |                                                                                                    |
| Pay from Deposit Account           | 1                                                                                                    |                                                                                                    |                                                                                                    |                                                                                                    |                                                                                                    |
| Cancel paying from Deposit Account |                                                                                                    | Owner                                                                                                    | Barge Service                                                                                                    | Rail Service                                                                                                    | Customer ID                                                                                                    |
| Add Rail Charge                    |                                                                                                    |                                                                                                    | -                                                                                                    |                                                                                                    |                                                                                                    |
| Add barge Charge                   | _                                                                                                    | CMA                                                                                                    | IND                                                                                                    | NO                                                                                                    | 11-DNGN000019                                                                                                    |
| Cancel Rail Charge                 | -                                                                                                    |                                                                                                    |                                                                                                    |                                                                                                    |                                                                                                    |
| Cancel Barge Charge                |                                                                                                    |                                                                                                    |                                                                                                    |                                                                                                    |                                                                                                    |
| F                                  | s: Pay from Deposit Account<br>Cancel paying from Deposit Account<br>Add Rail Charge<br>Add Barge Charge<br>Cancel Rail Charge | ROUP  ROUP  ROUP  ROUP  ROUP  ROUP  ROUP  ROUP  ROUP  ROUP  ROUP  ROUP  ROUP  ROUP  ROUP  ROUP  ROUP  ROUP  ROUP  ROUP  ROUP ROUP | ROUP  ROUP ROUP | ROUP  ROUP ROUP | ROUP  ROUP  ROUP  ROUP  ROUP  ROUP  ROUP  ROUP  REKO Voyage:  REKO Voyage:  REKO Voyage:  REKO Voyage:  REKO Voyage:  REKO Voyage:  REKO Voyage:  REKO Voyage:  REKO Voyage:  REKO Voyage:  REKO Voyage:  REKO Voyage:  REKO Voyage:  REKO Voyage:  REKO Voyage: REKO Voyage: REKO Voyage: REKO VOYAGE: REKO VOYAGE: REKO Voyage: REKO Voyage: REKO Voy |

**Final step.** Customer ID will be cancelled indicating that unit(s) selected has/have been linked.

| Container Numb | per    Bill of Lading | Bulk Line Ho    | ds Deposit       | Custome     | r Services |        |                  |                 |                |                            |  |  |
|----------------|-----------------------|-----------------|------------------|-------------|------------|--------|------------------|-----------------|----------------|----------------------------|--|--|
| Search Bill of | Lading                |                 |                  |             |            |        |                  |                 |                |                            |  |  |
| Bill Of Lading | Number: LPL0949       | 9531            |                  |             |            |        |                  |                 |                |                            |  |  |
| Shipping Line  | e CMA - C             | MA-CGM GROU     | P 💌              |             |            |        |                  |                 |                |                            |  |  |
| Search         | Search                |                 |                  |             |            |        |                  |                 |                |                            |  |  |
| Bill of Lading |                       |                 |                  |             |            |        |                  |                 |                |                            |  |  |
|                |                       |                 |                  |             |            |        |                  |                 |                |                            |  |  |
| Bill Of Lading |                       | PL0949531       |                  |             |            |        | Vessel:          | MEKO            |                |                            |  |  |
| Piece Count:   |                       |                 |                  |             |            |        | Voyage:          | 0BB6F           | N1MA           |                            |  |  |
| Containers fo  | or Bill of Lading LPL | 949531          |                  |             |            |        |                  |                 |                |                            |  |  |
|                |                       |                 |                  |             |            |        |                  |                 |                |                            |  |  |
| Action to be   | performed on all ch   | oskod itomou 🕻  | ancel paving     | from Den    | osit Accou | nt 💌 - | ave 🧭            |                 |                |                            |  |  |
| Action to be   | performed on all ch   | ecked items:    | ancer paying     | nom Dep     | USIL ACCOU | IL T S | ave 🥗            |                 |                |                            |  |  |
| Press Ctrl + F | and enter any con     | tainer number t | o locate it in t | he below    | grid.      |        |                  |                 |                |                            |  |  |
| Select         | Equipment             | SZ/TP/HT        | Category         | T-<br>State | Status     | Owner  | Barge<br>Service | Rail<br>Service | Customer<br>ID | Feedback from prior action |  |  |
|                | CMAU0543260           | 20GP86          | IMPRT            | Yard        | FCL        | СМА    | No               | No              |                | 0                          |  |  |
| L              |                       | 1               |                  | 1           |            |        |                  |                 |                | 1                          |  |  |

#### TO UPDATE BARGE/RAIL SERVICE or CANCEL BARGE/RAIL SERVICE REPEAT STEP 1 – 5 and PROCEED TO STEP 6

Step 6. Type in the Bill of lading number in the Bill of Lading Number field and select the shipping line from the shipping line drop down as appropriate and click search. Select all or some of the containers on the list and click on appropriate action to be carried out action You can also select any of the actions in screenshot below to either update or cancel Barge or Rail service request on your units.

| С | ontainer Numb   | er 🛛 Bill of Ladir               | ig 🛛 Bulk Line F | Iolds Deposit Customer Services        |          |         |             |                            |  |  |  |  |
|---|-----------------|----------------------------------|------------------|----------------------------------------|----------|---------|-------------|----------------------------|--|--|--|--|
|   | Search Bill of  | Lading                           |                  |                                        |          |         |             |                            |  |  |  |  |
|   |                 | -                                |                  |                                        |          |         |             |                            |  |  |  |  |
|   | Bill Of Lading  | Number: LPL09                    | 49531            |                                        |          |         |             |                            |  |  |  |  |
|   | Shipping Line   | hipping Line CMA - CMA-CGM GROUP |                  |                                        |          |         |             |                            |  |  |  |  |
|   | Search          |                                  |                  |                                        |          |         |             |                            |  |  |  |  |
|   | Search          |                                  |                  |                                        |          |         |             |                            |  |  |  |  |
|   | -Bill of Lading |                                  |                  |                                        |          |         |             |                            |  |  |  |  |
|   | Dill Of Lauriy  |                                  |                  |                                        |          |         |             |                            |  |  |  |  |
|   | Bill Of Lading  | Number:                          | LPL0949531       |                                        | Vessel:  | MEK     | 0           |                            |  |  |  |  |
|   | Piece Count:    |                                  |                  |                                        | Voyage:  | 0BB     | 6FN1MA      |                            |  |  |  |  |
|   | Containers fo   | r Bill of Lading LF              | L0949531         |                                        |          |         |             |                            |  |  |  |  |
|   |                 |                                  |                  |                                        |          |         |             |                            |  |  |  |  |
|   | Action to be    | performed on all                 | checked items:   | Add Rail Charge                        | 🝷 Save 🧐 |         |             |                            |  |  |  |  |
|   | Dense Challer D |                                  |                  | Pay from Deposit Account               |          |         |             |                            |  |  |  |  |
|   |                 | and enter any c                  |                  | Cancel paying from Deposit Account     |          | Rail    |             |                            |  |  |  |  |
|   | All             | Equipment                        | SZ/TP/HT         |                                        |          | Service | Customer ID | Feedback from prior action |  |  |  |  |
|   | 0               | CMAU0543260                      | 20GP86           | Add Barge Charge                       |          | No      | 11-         | 0                          |  |  |  |  |
|   |                 |                                  |                  | Cancel Rail Charge                     |          |         | DNGN000019  |                            |  |  |  |  |
| _ |                 |                                  |                  | Cancel Barge Charge                    | -        |         |             |                            |  |  |  |  |
|   |                 |                                  |                  | <ul> <li>Items 1-6 out of 0</li> </ul> | 6        |         |             |                            |  |  |  |  |

#### NOTE:

• You can only perform certain actions based on access granted on your user ID. link your units to your access as granted basis your request and authority to of your User ID to your deposit account

Your "Deposit Customer" company association is invalid or missing in TERMView. Contact the terminal for assistance.

- Cancel paying from deposit account removes the assigned customer ID
- Cancel Barge/Rail charge is only applicable if barge charge has been previously recorded.
- No double charge is allowed

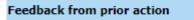

Cannot record service event to the unit as the event exists

• Recording Barge charge after Rail charge is already selected automatically cancels Rail charge and vis-versa.

Classification: Confidential